**THOR\_Rexx**

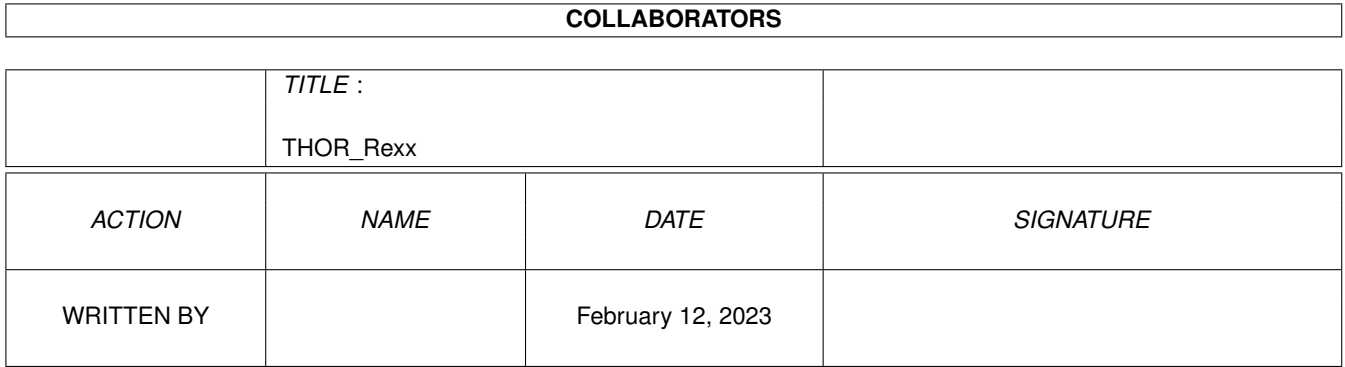

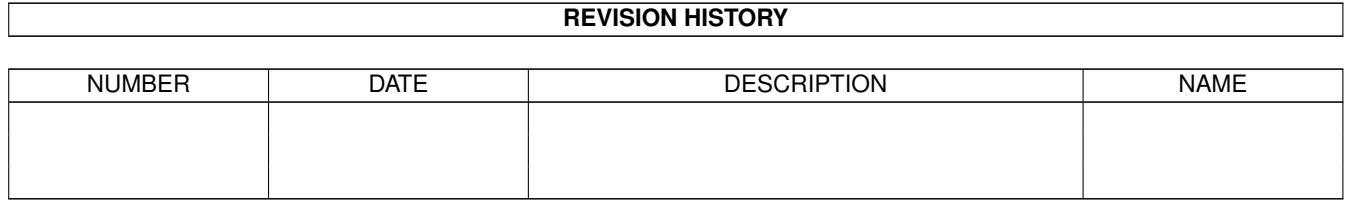

## **Contents**

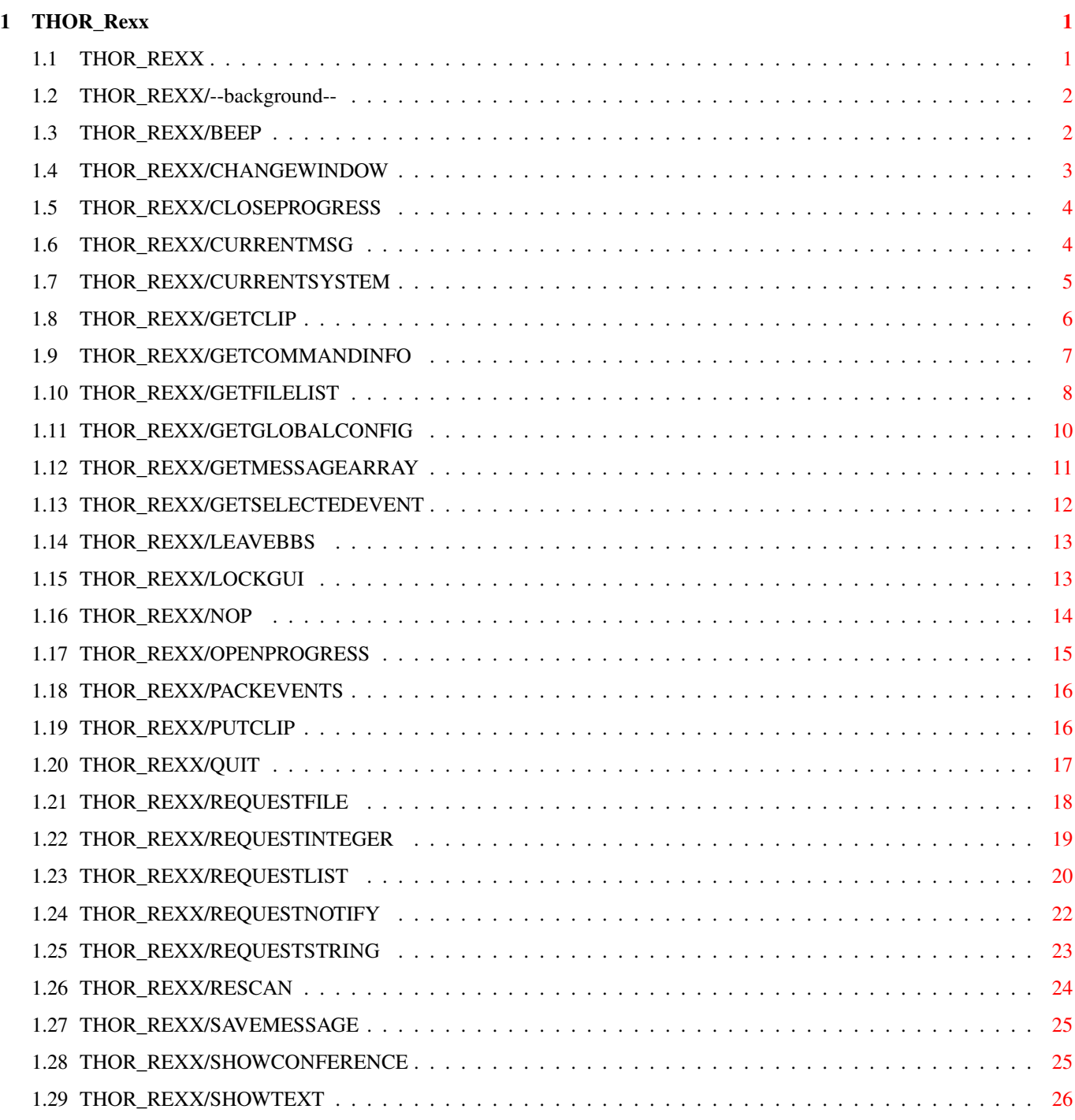

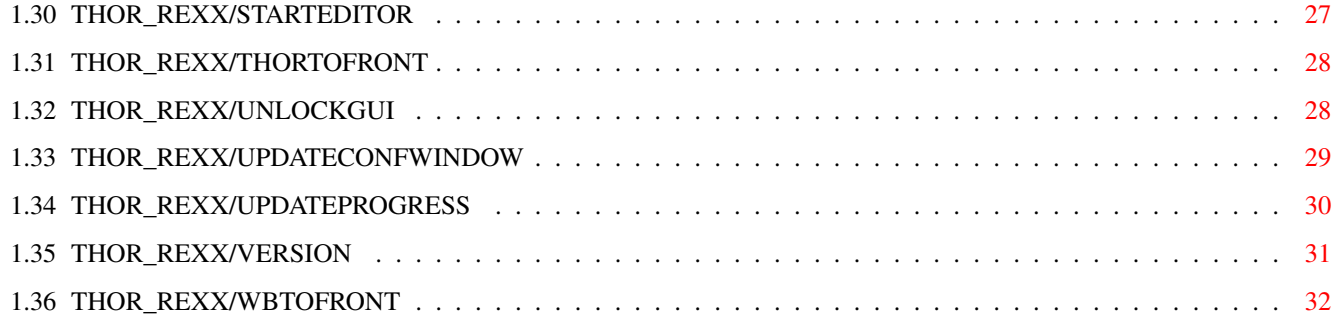

## <span id="page-4-0"></span>**Chapter 1**

# **THOR\_Rexx**

## <span id="page-4-1"></span>**1.1 THOR\_REXX**

--background--

BEEP

CHANGEWINDOW

CLOSEPROGRESS

CURRENTMSG

CURRENTSYSTEM

GETCLIP

GETCOMMANDINFO

GETFILELIST

GETGLOBALCONFIG

GETMESSAGEARRAY

GETSELECTEDEVENT

LEAVEBBS

LOCKGUI

NOP

OPENPROGRESS

PACKEVENTS

PUTCLIP

QUIT

REQUESTFILE

REQUESTINTEGER

REQUESTLIST

REQUESTNOTIFY

REQUESTSTRING

RESCAN

SAVEMESSAGE

SHOWCONFERENCE

SHOWTEXT

STARTEDITOR

THORTOFRONT

UNLOCKGUI

UPDATECONFWINDOW

UPDATEPROGRESS

VERSION

WBTOFRONT

### <span id="page-5-0"></span>**1.2 THOR\_REXX/--background--**

NOTES

All function will set the THOR.LASTERROR variable on error. It will contain a description of why the function returned an error code.

All funtions will return a error level of 30 on failure. The reason for the failure is described in THOR.LASTERROR.

### <span id="page-5-1"></span>**1.3 THOR\_REXX/BEEP**

NAME BEEP -- Will flash the current THOR screen. SYNOPSIS BEEP FUNCTION This function will simply flash the screen THOR is

running on. On OS 2.1 and higher, this flash is configurable in the Sound program. INPUTS RESULT 0 - success EXAMPLE NOTES New for THOR 2.0 BUGS

CHANGEWINDOW - change the size and position of windows

SEE ALSO

NAME

### <span id="page-6-0"></span>**1.4 THOR\_REXX/CHANGEWINDOW**

```
SYNOPSIS
    CHANGEWINDOW WINDOW/A, LEFTEDGE/N, TOPEDGE/N, WIDTH/N, HEIGHT/N
FUNCTION
    This function will change the size and position of the given
    window indentifier to the values you supply.
INPUTS
    This function takes the following arguments:
    WINDOW - This is a string that will identify which window
          you will change. Currently, these identifiers are
          defined:
          MAINWINDOW - The main reader window
          CONFWINDOW - The window with the list of
                       conferences
          NEWFILESWINDOW - The window with the list of
                       new files
          MSGLISTWINDOW - The window listing the messages
                       in each conference
           DOCKWINDOW - The function dock window (can not be resized)
          LEFTEDGE - The new left edge position of the window
           TOPEDGE - The new top edge position of the window
           WIDTH - The new width of the window
          HEIGHT - The new height of the window
RESULT
    0 - Success
    5 - Window was not open on the screen
    30 - Failure
```
EXAMPLE

NOTES If one of the LEFTEDGE, TOPEDGE, WIDTH or HEIGHT arguments is missing, THOR will not change the already existing value for the missing argument (s).

BUGS

SEE ALSO

### <span id="page-7-0"></span>**1.5 THOR\_REXX/CLOSEPROGRESS**

NAME CLOSEPROGRESS -- Close a progress bar window SYNOPSIS CLOSEPROGRESS REQ/N/A FUNCTION Close a progress bar window that was opened with OPENPROGRESS . INPUTS REQ/N/A - The number returned in result from OPENPROGRESS \*must\* be supplied to this function. RESULT 0 - success 30 - failure EXAMPLE See UPDATEPROGRESS for detailed example. NOTES New for THOR 2.0 BUGS SEE ALSO OPENPROGRESS ,

UPDATEPROGRESS

### <span id="page-7-1"></span>**1.6 THOR\_REXX/CURRENTMSG**

NAME CURRENTMSG -- return information about current message SYNOPSIS CURRENTMSG STEM/A FUNCTION Will return in stem variables information about the current message. Currently, the following information will be returned: <stem>.BBSNAME - The System/BBS this message is on.  $\leq$ stem>.CONFNAME - The conference name this message is in. <stem>.MSGNR - The message number of the message. This is the internal message number in the THOR database. Further information about a message can be obtained with READBRMESSAGE. INPUTS STEM - Base name of the stem variables to put data in. Must be in uppercase. RESULT 0 - success. 30 - failure. EXAMPLE CURRENTMSG stem MSG if( $rc \sim= 0$ ) then do say THOR.LASTERROR exit end say 'System/BBS name of message:' MSG.BBSNAME say 'Conf name of message:' MSG.CONFNAME say 'Message number:' MSG.MSGNR exit NOTES New for THOR 2.0. **BUGS** SEE ALSO READBRMESSAGE

### <span id="page-8-0"></span>**1.7 THOR\_REXX/CURRENTSYSTEM**

NAME CURRENTSYSTEM -- Get current System and Conference.

```
SYNOPSIS
    CURRENTSYSTEM STEM/A
FUNCTION
    This function will return the current System which is open or
   the selected System in Startup Window. If there's a current
    conference, this will also be returned.
    Currently, the following information will be returned:
    <stem>.BBSNAME - The current BBS/System.
    <stem>.CONFNAME - The current conference. Note: Will be empty ("")
                        if there is no current conference.
INPUTS
    STEM - Base name of the stem variables to put data in. Must be in
          uppercase.
RESULT
    0 - success.
    1 - success, but no System was open.
    30 - failure.
EXAMPLE
    CURRENTSYSTEM stem CURRENT
   if(rc = 30) then
    do
        say THOR.LASTERROR
       exit
    end
    say CURRENT.BBSNAME
    if(CURRENT.CONFNAME \sim= "") then
        say CURRENT.CONFNAME
    exit
NOTES
   New for THOR 1.22.
   Renamed from CURRENTBBS to CURRENTSYSTEM. The old CURRENTBBS will
    still work for backwards compatibility, but all script authors
    are advised to use CURRENTSYSTEM instead.
BUGS
SEE ALSO
```
**CURRENTMSG** 

### <span id="page-9-0"></span>**1.8 THOR\_REXX/GETCLIP**

NAME GETCLIP -- Get a string from the system clipboard. SYNOPSIS GETCLIP UNIT/N, MAXCHARS/N FUNCTION This function will return in result a string currently in the supplied clipboard unit. INPUTS UNIT/N - The clipboard unit to get the string from. Can be in the range of 0-255, although 0 is the unit supported with pasting etc. Defaults to unit 0. If the unit supplied is out of the allowed range, 0 will be used. MAXCHARS/N - Maximum number of characters to get from the clipboard. Defaults to 1000. RESULT 0 - success 5 - No characters were read from the clipboard. 30 - failure EXAMPLE NOTES New for THOR 2.0 BUGS SEE ALSO PUTCLIP

### <span id="page-10-0"></span>**1.9 THOR\_REXX/GETCOMMANDINFO**

```
NAME
```
GETCOMMANDINFO -- Return information on available commands.

SYNOPSIS

GETCOMMANDINFO COMMAND=CMD, STEM/A

FUNCTION

Command to return information on available commands. If the command parameter is given, the template for the command will be returned in the STEM variable. If the command is not given, all commands and templates will be returned. The data will be put into the following variables:

<stem>.COUNT - Number of commands. <stem>.n - Name of command 'n'. <stem>.n.TEMPLATE - Template for command 'n'.

#### INPUTS

COMMAND - Command to get template for. If this parameter isn't given,

```
all commands with templates will be returned.
    STEM - Base name of the stem variables to put data in. Must be in
              uppercase.
RESULT
   0 - success
    30 - failure
EXAMPLE
    GETCOMMANDINFO command
             REQUESTLIST
              stem TEMP
    if(rc \sim = 0) then
    do
        say THOR.LASTERROR
        exit
    end
    say 'Template for
             REQUESTLIST
              command:' TEMP
    GETCOMMANDINFO stem INFO
    if(rc \sim= 0) then
    do
        say THOR.LASTERROR
        exit
    end
    say "The number of ARexx commands in THOR:" INFO.COUNT
    do i=1 to INFO.COUNT
        say "Command :" INFO.i
        say "Template:" INFO.i.TEMPLATE
    end
    exit
NOTES
BUGS
SEE ALSO
   GETCOMMANDINFO
```
### <span id="page-11-0"></span>**1.10 THOR\_REXX/GETFILELIST**

NAME

GETFILELIST -- Get selected/all entries in the file database win

SYNOPSIS

GETFILELIST OUTSTEM,ALL,CLIPBOARD=CLIP/S,FILENAME=FILE

FUNCTION This function is meant be used when the file database window is open. The selected or all files can be returned in stem variables, or saved to disk or to the clipboard. INPUTS OUTSTEM - If present, this is the base name of the stem variables the selected/all files in the current list in the file database window will be put into. The stem variables will be filled in like this: <outstem>.COUNT - Number of entries selected/total <outstem>.FILENAME.<n> - <n> are numbers from 1 to <stem>.COUNT and will contain the filename. <outstem>.FILENR.<n> - <n> are numbers from 1 to <stem>.COUNT and will contain the number the file has in the database. ALL - If present, all files in the current list will be returned. CLIPBOARD/S - If present, a filelist of the selected/all files will be saved to the clipboard as they appear in the list. Can be used in conjuction with FILENAME and OUTSTEM. FILENAME - If present, a filelist of the selected/all files will be saved to disk using the supplied filename. If the file already exist, this list will be appended at the end of the previous file. Can be used in conjuction with CLIPBOARD and OUTSTEM. RESULT 0 - success 5 - The file database window was not open 6 - The area list was the current list or there were no selected files. 30 - failure EXAMPLE GETFILELIST outstem LIST if( $rc \sim = 0$ ) then do if(rc = 5) then say 'Filedatabase window not open.' if(rc = 6) then say 'No files selected.' if(rc = 30) then say THOR.LASTERROR exit end say 'You selected '||LIST.COUNT||' files' do i=1 to LIST.COUNT say 'Nr:' || LIST.FILENR.i || ' Filename: ' || LIST.FILENAME.i end NOTES New for THOR 2.0. Note the difference in output format between using OUTSTEM and saving to clipboard/disk. Further information about the files returned in OUTSTEM can be

obtained with READBRFILE.

BUGS

SEE ALSO READBRFILE

### <span id="page-13-0"></span>**1.11 THOR\_REXX/GETGLOBALCONFIG**

NAME GETGLOBALCONFIG - Obtain the global configuration for THOR SYNOPSIS GETGLOBALCONFIG STEM/A FUNCTION Function to obtain the global configuration from THOR. All the data will be put in the supplied stem variable. Currently the following data will be returned: <stem>.SAVEDIR - The default directory for saving messages <stem>.EDITORNAME - The name of the external editor, if any <stem>.EDITORTYPE - INTERNAL or EXTERNAL <stem>.QUOTECHAR - The custom quote character(s) <stem>.QUOTETYPE - Quote type: 0 for Default, 1 for None, 2 for def+space, 3 for Custom, 4 for Initials. <stem>.MSGFONTNAME - Name of font for the message window <stem>.LISTFONTNAME - Name of font for the lists <stem>.GADGETFONTNAME - Name of font for the gadgets <stem>.FSEFONTNAME - Name of font for the internal editor<br><stem>.PUBSCREENNAME - Name of the public screen THOR is ru - Name of the public screen THOR is running on **INPUTS** STEM - Base name of the stem variable to put config in. Must be in uppercase. Required. RESULT 0 - Success. 30 - Failure. EXAMPLE GETGLOBALCONFIG stem CFG if( $rc \sim= 0$ ) then do say THOR.LASTERROR exit end say "THOR Global Config:" say " Savedir.......:" GFG.SAVEDIR say " Editor........." GFG. EDITORNAME say " EditorType....:" GFG.EDITORTYPE say " QuoteChar.....:" GFG. QUOTECHAR

say " QuoteType.....:" GFG.QUOTETYPE say " Msgfont.......:" GFG.MSGFONTNAME say " ListFont......:" GFG.LISTFONTNAME say " GadgetFont....:" GFG.GADGETFONTNAME say " FSEFont.......:" GFG.FSEFONTNAME say " PubScreenName.:" GFG.PUBSCREENNAME say " Con Output....:" GFG.CONOUTPUT exit NOTES This function does not return the same data as the GETGLOBALDATA function does. Some of the data returned from this function in THOR 1.22 can only be obtained with the GETGLOBALDATA function now.

BUGS

```
SEE ALSO
   GETGLOBALDATA
```
### <span id="page-14-0"></span>**1.12 THOR\_REXX/GETMESSAGEARRAY**

NAME

GETMESSAGEARRAY -- Get the message numbers valid for the current read mode in the given conference.

SYNOPSIS

GETMESSAGEARRAY CONFNAME=CONF/A, STEM/A, LOGINSTATE=LS/S

#### FUNCTION

There are currently 3 possible read modes in THOR: All, Unread and Search. THOR keeps all message numbers for all available messages in the present read mode internally. This command will return the message numbers for the current read mode. The message numbers will be sorted based on the read mode and the sort-by method selected in the Dock window. This will be in the same order as messages shown in the message list window. If the conference is not the current one, THOR will, in most cases, have to build the array for this command from scratch.

#### INPUTS

CONFNAME - The name of the conference on the current BBS.

STEM - If present, this is the base name of the stem variables the message numbers will be put into.

The stem variables will be filled in like this:

<stem>.COUNT - Number of entries <outstem>.<n> - <n> are numbers from 1 to <stem>.COUNT and will contain a message number

LOGINSTATE - Will return the unread messages that were available when entering the current BBS, regardless of any changes

```
that might have happened to the number of unread messages
         in the conference after this time.
RESULT
    0 - success
    5 - no message numbers to return
    30 - failure
EXAMPLE
    address(thorport)
    GETMESSAGEARRAY '"comp.sys.amiga.programmer"' array
    if(rc \sim = 0) then
    do
        if(rc \sim = 30) then exit
        say THOR.LASTERROR
        exit
    end
    do n=1 to array.count
       say "Msg nr: "array.n
    end
    say "Total: "array.count
    exit
NOTES
    New for THOR 2.0
BUGS
SEE ALSO
```
### <span id="page-15-0"></span>**1.13 THOR\_REXX/GETSELECTEDEVENT**

```
NAME
```
GETSELECTEDEVENT -- Will return the event number of of the selected event in the Event window.

SYNOPSIS GETSELECTEDEVENT

```
FUNCTION
```
This function will return the number of the current event highlighted in the Event window. This number is the number the event has in the event database.

```
INPUTS
```
RESULT  $0 - success$ 5 - event window is not open

30 - failure

EXAMPLE

NOTES New for THOR 2.0

BUGS

SEE ALSO READBREVENT

### <span id="page-16-0"></span>**1.14 THOR\_REXX/LEAVEBBS**

```
NAME
```
LEAVEBBS - Will leave the current BBS (if any) and return to the Startup window.

SYNOPSIS

LEAVEBBS

FUNCTION

This function will simply close all open windows on a BBS and return you to the Startup window. It will not do anything if you are already in the Startup window. Events on the closing BBS will be packed if the bbs type defines a packer.

INPUTS

RESULT

0 - success 5 - The user was already in the Startup window. 30 - failure

EXAMPLE

NOTES

BUGS

SEE ALSO

### <span id="page-16-1"></span>**1.15 THOR\_REXX/LOCKGUI**

NAME LOCKGUI -- Lock the GUI in THOR

SYNOPSIS LOCKGUI

FUNCTION This function will disable all user input. All windows

```
will be locked with waitpointers.
INPUTS
RESULT
  0 - success
EXAMPLE
NOTES
   New for THOR 2.0
    Normally, this function isn't needed in a ARexx script.
    Be sure to match this with an '
            UNLOCKGUI
             ' (use of ARexx 'on error'
    is strongly recommended)!
BUGS
```

```
SEE ALSO
```
UNLOCKGUI

### <span id="page-17-0"></span>**1.16 THOR\_REXX/NOP**

```
NAME
   NOP -- A do-nothing command.
SYNOPSIS
    NOP
FUNCTION
    The NOP (NO-oPeration) instruction is provided to
    control the binding of ELSE clauses in compound IF
    statements.
INPUTS
RESULT
   0 - success
EXAMPLE
    if i = j then k = 0 /* First (outer) IF */<br>if j = k then a = 0 /* Inner IF */
        if j = k then a = 0<br>else NOP
                                       /* Binds to inner IF */else a = a + 1 /* Binds to outer IF */
NOTES
BUGS
```
SEE ALSO

### <span id="page-18-0"></span>**1.17 THOR\_REXX/OPENPROGRESS**

NAME

OPENPROGRESS -- Open a window with a progressbar SYNOPSIS OPENPROGRESS TITLE/A,TOTAL/N,ABORTTEXT=AT PROGRESSTEXT=PT,PROGRESSCHARWIDTH=PCW/N FUNCTION This function will open a window with a progressbar, an optional abort-gadget (with selectable text) and a text information field. **INPUTS** TITLE/A - Required title text for the progress window TOTAL/N - Total number of levels in the progressbar. Defaults to 100. ABORTTEXT - The text in abort gadget. '\_' infront of a character will make that character the keyboard shortcut. If this argument is not supplied, no gadget will be created and the user can not abort the progress window. PROGRESSTEXT - Text to be shown over the progress bar. PROGRESSCHARWIDTH - Optional width of progressbar in characters. Will default to the number of characters supplied in PROGRESSTEXT. RESULT  $0 -$  success, in which case result will contain a number that \*must\* be supplied to UPDATEPROGRESS and CLOSEPROGRESS in the REQ parameter. 30 - failure EXAMPLE See UPDATEPROGRESS for detailed example. NOTES New for THOR 2.0 Make sure the number in result remains unchanged and pass this number to CLOSEPROGRESS and UPDATEPROGRESS without modification. If modified, nasty things will surely happen. The use of ARexx 'on error' is strongly recommended.

BUGS

SEE ALSO

UPDATEPROGRESS

CLOSEPROGRESS

### <span id="page-19-0"></span>**1.18 THOR\_REXX/PACKEVENTS**

,

NAME

PACKEVENTS - Make event package for a BBS

SYNOPSIS

PACKEVENTS BBSNAME=BBS/A

FUNCTION

This function will make a new event package to be uploaded to a BBS. If the BBS given do not support event packages (eg .REP files for QWK), this function will return without doing anything. If events like ReplyMsg or EnterMsg are added to a BBS with the WRITEBREVENT command, this command \*must\* be used to make sure the event package is updated with the new messages!

INPUTS

This function takes only one argument:

BBSNAME - The name of the BBS to make an event package for

RESULT

0 - success 30 - failure

EXAMPLE

NOTES

BUGS

SEE ALSO WRITEBREVENT

### <span id="page-19-1"></span>**1.19 THOR\_REXX/PUTCLIP**

NAME PUTCLIP -- Send a file or string to the system clipboard.

SYNOPSIS PUTCLIP UNIT/N, FILE, STRING FUNCTION This function will take a file and/or a string and put it into the system clipboard. INPUTS UNIT/N - The clipboard unit to put the string/file to. Can be in the range of 0-255, although 0 is the unit supported with pasting etc. Defaults to unit 0. If the unit supplied is out of the allowed range, 0 will be used. FILE - A filename of a file you want to put into the clipboard. STRING - A string you want to put into the clipboard. RESULT 0 - success 30 - failure EXAMPLE NOTES New for THOR 2.0 BUGS SEE ALSO GETCLIP

### <span id="page-20-0"></span>**1.20 THOR\_REXX/QUIT**

```
NAME
   QUIT -- Will quit THOR
SYNOPSIS
    QUIT FORCE/S
FUNCTION
    Will quit the addressed THOR.
    The FORCE keyword is optional and will close all internal editors
   without asking. Use the FORCE option with caution since messages
    etc. in the editors will not be saved before closing.
    Without FORCE, THOR will ask the user to close all editors first.
INPUTS
   FORCE - "Hostile" exit of THOR, without any confirmation.
RESULT
   0 - success
EXAMPLE
NOTES
```
BUGS

SEE ALSO

### <span id="page-21-0"></span>**1.21 THOR\_REXX/REQUESTFILE**

#### NAME

REQUESTFILE - For requesting a file from the user SYNOPSIS

REQUESTFILE TITLETEXT=TITLE/A,INITIALDRAWER=ID/A,INITIALFILE=IF FULLPATH=FP/S,FILEPATTERN=PAT

#### FUNCTION

This function will open a standard ASL filerequester and let the user select a file from this requester. The filename can be returned with full path or just the filename.

#### INPUTS

REQUESTFILE takes the following arguments:

- TITLETEXT The text that is to be placed in the titlebar of the requester.
- INITIALDRAWER The initial drawer on disk that will come up in the requester
- INITIALFILE The initial file that will be in the file field of the requester
- FULLPATH Is set, this function will return the full path to the selected file. If not present, only the filename will be returned.
- FILEPATTERN This is a standard AmigaDOS filepattern which will be used to filter out files that are to be shown in the requester. "~#?" can be used if you only want directories to be shown in the requester.

#### RESULT

- 0 Success. Result will contain the filename selected 5 - User canceled the requester
- 30 Failure

#### EXAMPLE

REQUESTFILE TITLE '"Select a file:"' ID '"Work:dloads"' FP PAT '"#?"' if( $rc \approx = 0$ ) then do say THOR.LASTERROR exit end say result

exit

#### NOTES

No checking is made if the user do not select a file but still selects OK in the requester.

"~#?" can be used if you only want directories to be shown in the requester.

#### BUGS

SEE ALSO

### <span id="page-22-0"></span>**1.22 THOR\_REXX/REQUESTINTEGER**

#### NAME

REQUESTINTEGER -- Will open an number-entry requester

#### SYNOPSIS

REQUESTINTEGER MIN/A/N, MAX/A/N, INITIALINTEGER=INIT/N, TITLETEXT=TITLE/A,BUTTONTEXT=BT/A,VAR

#### FUNCTION

Will let the user enter a number within the given range. No other characters than a number will be accepted.

```
INPUTS
```

```
MIN/A/N - Minimum number allowed
MAX/A/N - Maximum number allowed
INITIALINTEGER=INIT/N - Initial number to be displayed
TITLETEXT=TITLE/A - Title of the requester
BUTTONTEXT - The text to be in the gadgets and the
      shortcut can be set with '_' in front if the
      key that is to act as a shortcut. The text
      for each gadget is separated with a '|', and
      it's possible to define 1 or more gadgets,
      although anything else than 2 gadgets doesn't
      make much sense.
```

```
VAR - Optional variable to put the entered number
      into. If not supplied, result will be used.
```
#### RESULT

0 - success 5 - user cancelled the requester 30 - failure

#### EXAMPLE

```
REQUESTINTEGER MIN 12 MAX 100 INIT 34 TITLE '"Enter a number:"' BT '"Ok| \leftrightarrowCancel"' var NUMBER
if(rc \approx = 0) then
do
    say THOR.LASTERROR
```
exit end say "Number entered : " NUMBER exit NOTES BUGS

SEE ALSO

### <span id="page-23-0"></span>**1.23 THOR\_REXX/REQUESTLIST**

#### NAME

REQUESTLIST - Select from a supplied list of entries

SYNOPSIS

REQUESTLIST INSTEM/A, OUTSTEM, TITLE, DRAGSELECT/S, MULTISELECT/S, SIZEGADGET/S

#### FUNCTION

Function for selecting entries from the list given in the STEM variable. Drag and multiselection is possible. The window will be scaled to fit all supplied entries in their full lenght and will not be smaller than the width of the TITLE text.

#### INPUTS

INSTEM - Base name of the stem variables the tag data is in. Must be supplied or this function will fail. The stem variables must be filled like this:

<instem>.COUNT - Number of entries <instem>.<n> - <n> are numbers from 1 to <stem>.COUNT and must contain a string. All entries upto <stem>.COUNT must be filled with a valid string and no newline characters is allowed.

OUTSTEM - Base name of the stem variables the selected entries in list will be put in. Must be supplied or this function will fail. The stem variables will be filled like this:

<outstem>.COUNT - Number of entries <outstem>.<n> - <n> are numbers from 1 to <stem>.COUNT and will contain a string. All entries upto <stem>.COUNT will be filled with a valid string.

TITLE - Optional window title. If not given, a default (localized) window title will be supplied.

DRAGSELECT - If present, the listview will support dragselection of entries in the list. Implies MULTISELECT.

MULTISELECT - If present, the listview will support shift-key mouse selection of several entries. SIZEGADGET - If present, the window will contain a size gadget and a zoom gadget. MAXHEIGHT - The maximum height the window will have in pixels. If not present, maxheight will be 1/2 of the visual screen height. RESULT 0 - Success 5 - User canceled the window 30 - Failure Note: Even with multiselect, there can be a selected entry, which will be marked in bold and underline. On success, result will contain the string selected. OUTSTEM will not be used if the MULTISELECT or DRAGSELECT argument is not given. Result will be used on in these single-select cases. EXAMPLE drop LIST. /\* Important! \*/ LIST.COUNT = 3 LIST.1 = 'First Entry' LIST.2 = 'Second Entry' LIST.3 = 'Third Entry' /\* Multi and dragselect from the list, no sizegadget \*/ REQUESTLIST instem LIST outstem SELECTED MULTISELECT DRAGSELECT title '" ← Select entries:"' if( $rc \sim = 0$ ) then do say THOR.LASTERROR exit end say 'You selected: ' | | SELECTED. COUNT do i=1 to SELECTED.COUNT say SELECTED.i end NOTES This function is completly changed from REQUESTLIST in THOR 1.25, and not compatible in \*any\* way. This function is well suited for use in combination with GETBBSLIST or some of the other list functions in BBSREAD. The resulting stem variable from e.g. GETBBSLIST can be used directly as INSTEM for this function. BUGS SEE ALSO

GETBBSLIST, GETCONFLIST, GETFAREALIST

### <span id="page-25-0"></span>**1.24 THOR\_REXX/REQUESTNOTIFY**

NAME

REQUESTNOTIFY - will open an information requester

#### SYNOPSIS

REQUESTNOTIFY TEXT/A, BUTTONTEXT=BT/A

FUNCTION

This function will open a requester with some information text within, specified in the TEXT argument. Useful for informing the user about possible errors, etc.

#### **INPUTS**

The function takes the following arguments:

TEXT - This is the text that is to be shown to the user in the requester. TEXT can, currently, contain upto 2000 characters and will be prosessed like the signatures in THOR. This means that variables like \$ver and \$time can be used and will be translated. Note that the 2000 limit is the limit \*after\* any \$ver and \$time variables has been expanded, so the practical limit is more like 1950 characters. '\n' (backslash n) can be used to add a newline.

BUTTONTEXT - The text to be in the gadgets and the shortcut can be set with ' ' in front if the key that is to act as a shortcut. The text for each gadget is separated with a '|', and it's possible to define 1 or more gadgets.

#### RESULT

0 - Success, in which case the value in result will be 1 (TRUE) for leftmost (positive) response, then each consecutive response will return 1 more, the rightmost (false) response will return 0 (FALSE) in result.

```
30 - Failure
```
#### EXAMPLE

REQUESTNOTIFY TEXT '"Do you feel fine?"' BT '"\_YES!|\_MAYBE|\_NO"' if( $rc \sim= 0$ ) then do say THOR.LASTERROR exit end if(result = 0) then say 'Sorry to hear that!' if(result = 1) then say 'I feel fine too!' if(result = 2) then say '"Ok, I'm not sure either.."'

exit

#### NOTES

Do not use this function if you intend to show large amounts of text. REQUESTLIST or SHOWTEXT is more suitable for this purpose.

**BUGS** 

SEE ALSO

REQUESTLIST

SHOWTEXT

,

### <span id="page-26-0"></span>**1.25 THOR\_REXX/REQUESTSTRING**

NAME

REQUESTSTRING - For requesting a string from the user

SYNOPSIS

REQUESTSTRING TITLETEXT=TITLE/A, BUTTONTEXT=BT, INITIALSTRING=ID BODYTEXT=BODY,MAXCHARS/N/A,INVISIBLE=QUIET/S

#### FUNCTION

This function will open a string requester that will accept any string input you give it, upto MAXCHARS number of characters.

#### INPUTS

REQUESTSTRING takes the following arguments:

- TITLETEXT The text that is to be placed in the titlebar of the requester.
- BUTTONTEXT The text to be in the gadgets and the shortcut can be set with '\_' in front if the key that is to act as a shortcut. The text for each gadget is separated with a '|', and it's possible to define 1 or more gadgets, although anything else than 2 gadgets doesn't make much sense.
- INITIALSTRING If present, the supplied string will be put in the string gadget initially.
- BODYTEXT The optional text that is to appear above the string gadget in the requester. '\n' (backslash n) can be used to add a newline.
- MAXCHARS This is the maximum number of characters the user is allowed to enter into the gadget.

MAXCHARS can be no more than 1000. Do not set MAXCHARS to a number higher than you need, it will just be a waste of memory. Default is 100 characters. INVISIBLE - When this keyword is present, letters entered will not be echoed, only dots will appear for typed letters. Use this on passwords etc. RESULT 0 - Success. Result will contain the string entered 5 - User canceled the requester or didn't enter any text 30 - Failure EXAMPLE REQUESTSTRING TITLE '"Enter something:"' BT '"\_Ok|\_Cancel"' ID '"Some text  $\leftrightarrow$  $\mathbf{u}$ if( $rc \sim = 0$ ) then do say THOR.LASTERROR exit end say result exit NOTES BUGS SEE ALSO

### <span id="page-27-0"></span>**1.26 THOR\_REXX/RESCAN**

```
NAME
    RESCAN - Scan for mail packets in the download directory
SYNOPSIS
    RESCAN
FUNCTION
    This function will, if the Startup window is open, scan for
    new mail packets (grabs) in the configured download
    directory and show them with a '*' in the Startup window.
INPUTS
RESULT
   0 - Success
EXAMPLE
NOTES
```
Currently, no error codes will be returned to arexx upon failure in the scan for grabs. However, an informative error message will be shown to the user in a requester if this command fails for one reason or another.

BUGS

SEE ALSO

### <span id="page-28-0"></span>**1.27 THOR\_REXX/SAVEMESSAGE**

```
NAME
```
SAVEMESSAGE - Save a message in THOR to disk or to the clipboard

SYNOPSIS

SAVEMESSAGE BBSNAME=BBS, CONFNAME=CONF, MSGNUMBER=MSGNR/N, CURRENT/S, FILENAME=FILE,CLIPBOARD=CLIP/S,NOHEADER/S,NOANSI/S

#### FUNCTION

Function to save a message to disk or to the clipboard. The message can be saved with or without ANSI codes and a header field.

```
INPUTS
```
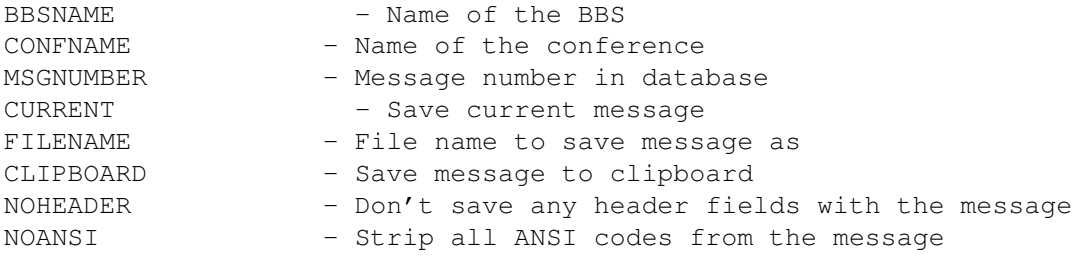

### RESULT

0 - Success 5 - Message is deleted. 30 - Failure

#### EXAMPLE

```
NOTES
   The NOANSI argument is new for THOR 2.0.
```
FILENAME and CLIPBOARD can both be used with the effect that the message will be saved both to the clipboard and to a file. CURRENT will override BBSNAME, CONFNAME and MSGNUMBER.

BUGS

SEE ALSO

### <span id="page-28-1"></span>**1.28 THOR\_REXX/SHOWCONFERENCE**

NAME SHOWCONFERENCE -- Show the given conference, as if it was selected from within THOR. SYNOPSIS SHOWCONFERENCE CONFNAME=CONF/A FUNCTION This function will show the given conference, just as if the conference was selected for reading directly from within THOR. The read mode currently in use will be used, and the conference must exist on the current BBS. INPUTS CONFNAME - Name of the conference on the current BBS to show. RESULT 0 - success 5 - The ReplyMsg/EnterMsg window was open, in which case this function can't be executed. 30 - failure EXAMPLE NOTES New for THOR 2.0 This command can't be used while the ReplyMsg/EnterMsg window is open. This window uses the current conference pointer and this pointer must not be changed while this window is open. The conference enter ARexx script will \*NOT\* be run as usual when this function is used. This is to avoid loops where a script calls this function, which again starts a new script etc. BUGS SEE ALSO **1.29 THOR\_REXX/SHOWTEXT** NAME SHOWTEXT -- Show a textfile in the message window. SYNOPSIS

<span id="page-29-0"></span>SHOWTEXT FILENAME=FILE/A,CURRENTMSGTEXT=CMT/S

FUNCTION

This function will put the supplied text file into the message list area. The text file will be prosessed just like any ordinary message text. ANSI codes, Style Tags, etc. will be shown according to your configuration settings.

INPUTS

FILENAME - Filename of text file to show CURRENTMSGTEXT - This switch will cause THOR to quote the text currently visible in the message text area, and not the text on disk when replying to the message. Note: This option will only work if no other message text is shown in the message text area before the message is replied to. RESULT  $0 - success$ 30 - failure EXAMPLE NOTES New for THOR 2.0 Calling this function with a binary file as FILENAME might cause problems.

#### BUGS

SEE ALSO

### <span id="page-30-0"></span>**1.30 THOR\_REXX/STARTEDITOR**

NAME STARTEDITOR -- Start the configured editor in THOR on a file

**SYNOPSIS** 

STARTEDITOR FILENAME=FILE/A

FUNCTION

This function will start the configured editor (internal or external) on the given file.

INPUTS

FILENAME - Filename to start the editor with. Must be supplied or this function will fail. Note: This must be the complete path to the file. Can be a non-existing file as long as the editor supports this.

#### RESULT

0 - success 30 - failure

#### EXAMPLE

```
STARTEDITOR '"ram:test.file"'
if(rc \sim = 0) then
do
```
REQUESTNOTIFY TEXT '"'THOR.LASTERROR'"' BT '"\_Ok"'

exit end exit NOTES New for THOR 2.0 If the configured editor is the internal editor in THOR, the ARexx port for the started editor will be available as normal. Not all external editors accept a non-existing file as argument upon startup. CED and TurboText does, but Edge doesn't. The editor will be started async as a separate prosess from THOR. The line length in the internal editor will be 80 characters. BUGS

SEE ALSO

### <span id="page-31-0"></span>**1.31 THOR\_REXX/THORTOFRONT**

```
NAME
```
THORTOFRONT -- Will bring the THOR screen to front.

SYNOPSIS

THORTOFRONT

FUNCTION

Will bring the screen the addressed THOR is using to the front.

INPUTS

RESULT  $0 - success$ 

EXAMPLE

NOTES

BUGS

SEE ALSO

### <span id="page-31-1"></span>**1.32 THOR\_REXX/UNLOCKGUI**

NAME UNLOCKGUI -- Unlock the GUI in THOR after a call to

```
LOCKGUI
                SYNOPSIS
             LOCKGUI
                FUNCTION
    This function will enable all user input after a previous call
    to
             LOCKGUI
             .
INPUTS
RESULT
  0 - success
EXAMPLE
NOTES
   New for THOR 2.0
    Safe to call even if
             LOCKGUI
             has never been called.
BUGS
SEE ALSO
             LOCKGUI
```
### <span id="page-32-0"></span>**1.33 THOR\_REXX/UPDATECONFWINDOW**

```
NAME
   UPDATECONFWINDOW -- Updates the conference window
SYNOPSIS
   UPDATECONFWINDOW
FUNCTION
    This function will update the conferences in the conference window
    so all information is up-to-date, with correct number of messages,
    conference flags and names. Use this function if you have added
    or deleted messages from a conference.
INPUTS
RESULT
    0 - success
    5 - Conference window was not open.
    30 - failure
EXAMPLE
NOTES
```
New for THOR 2.0

BUGS

SEE ALSO

### <span id="page-33-0"></span>**1.34 THOR\_REXX/UPDATEPROGRESS**

```
NAME
    UPDATEPROGRESS -- Update a progressbar opened with
             OPENPROGRESS
                SYNOPSIS
    UPDATEPROGRESS REQ/N/A,CURRENT/N,TOTAL/N,PROGRESSTEXT=PT
FUNCTION
    This function will update a progressbar window.
INPUTS
   REQ/N/A - The number returned in result from
            OPENPROGRESS
             .
    CURRENT/N - Change the current level of the progressbar
    TOTAL/N - The progressbar will be reset to it's initial state if
        this argument is provided with a total value.
    PROGRESSTEXT - Text to be shown over the progress bar.
RESULT
    0 - success
    5 - The user has pressed the abort gadget and your ARexx script
         should close the progress window with
            CLOSEPROGRESS
              and
         abort. It is your responsibility to check this and stop
         your ARexx script.
    30 - failure
EXAMPLE
             OPENPROGRESS
              TITLE '"Progress Test"' AT '"_Abort"' PCW 30
    if(rc = 0) then
    do
        window = result /* Important !!! */do i=1 to BBSLIST.COUNT
            /* Display bbsname and reset progressbar.*/
            UPDATEPROGRESS REQ window TOTAL 50 CURRENT 1 PT '"'BBSLIST.i'"'
            do n=1 to 50
                /* Update progressbar 50 times for each bbs */UPDATEPROGRESS REQ window CURRENT n
                /* Check if user aborted */if(rc \approx= 0) then do
             CLOSEPROGRESS
```
REQ window exit end end end end

NOTES

New for THOR 2.0

BUGS

SEE ALSO

OPENPROGRESS

CLOSEPROGRESS

### <span id="page-34-0"></span>**1.35 THOR\_REXX/VERSION**

,

```
NAME
   VERSION -- Get version information from THOR
SYNOPSIS
   VERSION STEM/A
FUNCTION
    This function will return version information from THOR.
    Currently, the following information will be returned:
    <stem>.THOR - The release version of THOR
    <stem>.BBSREAD - The version of the bbsread.library
    <stem>.UTGUI - The version of the utgui.library
    <stem>.FSE - The version of the THOR internal editor
    <stem>.REQTOOLS - The version of the reqtools.library
INPUTS
    STEM - Base name of the stem variables to put data in. Must be in
          uppercase.
RESULT
    0 - success
    30 - failure
EXAMPLE
   VERSION stem VER
    say "THOR : " VER. THOR
    say "bbsread.library : " VER.BBSREAD<br>say "utgui.library : " VER.UTGUI
   say "utgui.library
    say "FSE : " VER.FSE
    say "reqtools.library : " VER.REQTOOLS
```
exit

NOTES New for THOR 1.22.

BUGS

SEE ALSO

### <span id="page-35-0"></span>**1.36 THOR\_REXX/WBTOFRONT**

.

NAME WBTOFRONT -- Will bring the Workbench screen to front.

SYNOPSIS

WBTOFRONT

FUNCTION

```
Will bring the Workbench screen to front. To bring the THOR
screen to front again, use
        THORTOFRONT
```
INPUTS

RESULT

0 - success 30 - failure

#### EXAMPLE

NOTES

New for THOR 2.0

BUGS

SEE ALSO

THORTOFRONT